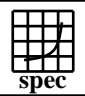

## **HPC2002 Result**

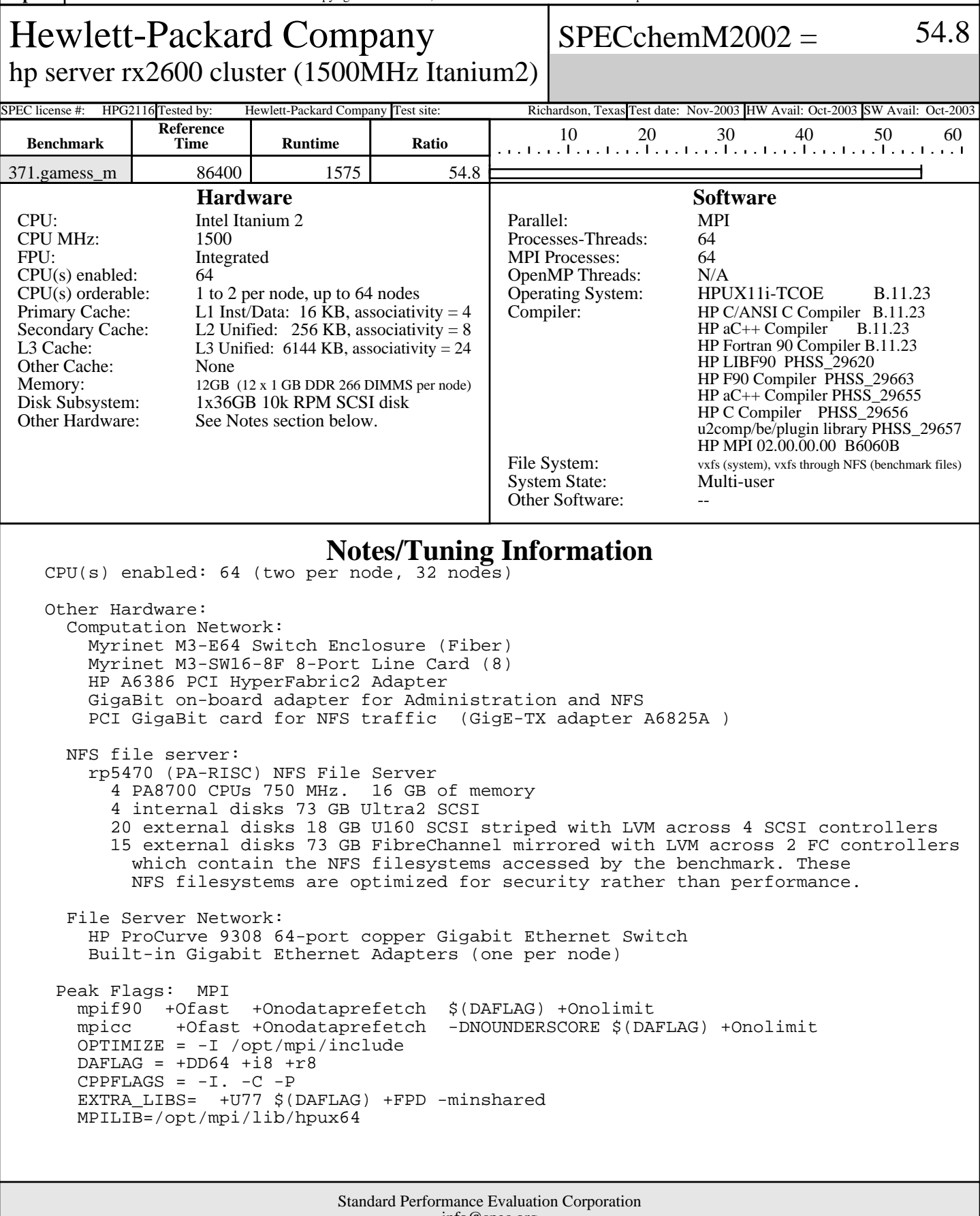

info@spec.org http://www.spec.org

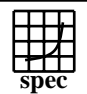

## **HPC2002 Result**

Hewlett-Packard Company hp server rx2600 cluster (1500MHz Itanium2)  $SPECchemM2002 = 54.8$ 

SPEC license #: HPG2116 Tested by: Hewlett-Packard Company Test site: Richardson, Texas Test date: Nov-2003 HW Avail: Oct-2003 SW Avail: Oct-2003

## **Notes/Tuning Information (Continued)**

 Alternate Source used for Peak: None Kernel Paramters (/stand/system):<br>maxdsiz 0x7b03a000 0x7b03a000 maxdsiz\_64bit 0x4000000000 maxssiz 0x10000000<br>maxssiz 64bit 0x40000000 maxssiz\_64bit maxtsiz 1073741824<br>maxtsiz 64bit 4294967296 maxtsiz\_64bit 42<br>vps pagesize 4 vps\_pagesize 4 vps\_ceiling 64 dbc\_min\_pct 3<br>dbc\_max\_pct 3 dbc\_max\_pct 3 Peak User Environment: use\_submit\_for\_speed=1 submit = /home/f90pack/clust\_mpirungames \$command clust\_mpirungames: mpirun -f appfile appfile: -h rx17 -np 2 -e MPI\_WORKDIR=\$cwd \$command ... -h rx48 -np 2 -e MPI\_WORKDIR=\$cwd \$command environment variables in .cshrc setenv MPI\_ENABLED ENABLED setenv IRCDATA ./gamess\_us.irc setenv INPUT ./gamess\_us.F05 setenv PUNCH ./gamess\_us.dat setenv INTGRLS ./gamess\_us.F08 setenv AOINTS ./gamess\_us.F08 setenv MOINTS ./gamess\_us.F09 setenv DICTNRY ./gamess\_us.F10 setenv DRTFILE ./gamess\_us.F11 setenv CIVECTR ./gamess\_us.F12 setenv NTNFMLA ./gamess\_us.F13 setenv CIINTS ./gamess\_us.F14 setenv WORK15 ./gamess\_us.F15 setenv WORK16 ./gamess\_us.F16 setenv CSFSAVE ./gamess\_us.F17 setenv FOCKDER ./gamess\_us.F18 setenv DASORT ./gamess\_us.F20 setenv JKFILE ./gamess\_us.F23 setenv ORDINT ./gamess\_us.F24 setenv EFPIND ./gamess\_us.F25